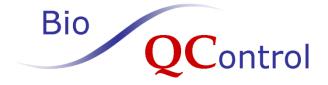

# P0259 SeraQ Murex

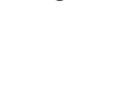

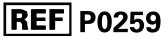

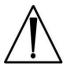

The kit insert contains a detailed protocol and should be read carefully before testing the run control to ensure optimal performance

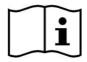

# Table of contents

| Intended Use                                        | .3 |
|-----------------------------------------------------|----|
| Key to Symbols Used                                 | .3 |
| Principle of method                                 | .3 |
| Traceability of antigen and antibody concentrations | .4 |
| Kit contents (materials provided)                   | .4 |
| Materials not provided                              | .5 |
| Storage Instructions                                | .5 |
| Warning and precautions                             | .5 |
| Reagent preparation                                 | .5 |
| Analytical Performance Characteristics              | .6 |
| Expected assay response values                      | .7 |
| Interpretation of Results                           | .8 |
| Limitations                                         | 12 |
| References                                          | 13 |

## Intended Use

P0259 SeraQ Murex is intended to be used on an open platform (96 wells ELISA) in diagnostic and blood screening laboratories as an external run control in combination with the Murex assays for the detection of hepatitis B surface antigen (HBsAg), antibodies to hepatitis C virus (anti-HCV) and antibodies to human immunodeficiency virus types 1 and 2 (anti-HIV-1/2) (see Table 1). P0259 SeraQ Murex is a multi-marker mixture of inactivated HBsAg, anti-HCV and anti-HIV-1 standards in defibrinated plasma giving a low reactive result in the Murex Assays. The run control is intended for testing in consecutive runs of the immunoassays over time by trained laboratory workers. By comparison of the sample to cut off (S/CO) values for the three markers found on P0259 SeraQ Murex one can monitor whether the analytical sensitivity of test runs is consistent. The run control should not be used to replace internal controls or calibrators in the test kits. The test result on the run control should not be used to reject the run or delay the release of the test results on donor or patient samples.

#### Table 1 Test kits covered by this run control

| Agent                        | Tests                        |
|------------------------------|------------------------------|
| Hepatitis B virus            | Murex HBsAg Version 3        |
| Hepatitis C virus            | Murex anti-HCV (version 4.0) |
| Human immunodeficiency virus | Murex HIV Ab/Ag Combination  |

# Key to Symbols Used

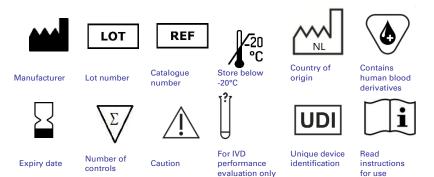

## **Principle of method**

A series of SeraQ multi-marker run controls has been designed for monitoring HBsAg, anti-HCV and anti-HIV-1 test performance. The run control tubes are barcoded and can be placed at random positions in sample racks of the blood screening device. The tubes are comparable in size to donor blood collection tubes. The run controls are designed to mimic naturally occurring serum specimens with low reactivity for HBsAg, anti-HCV and anti-HIV-1. The analytical sensitivity of test kits from different manufacturers varies and therefore for each combination of test kits a separate multi-marker run control has been designed. This SeraQ run control series includes the product P0259 SeraQ Murex for which the composition is optimised for use with the Murex test portfolio. The P0259 SeraQ Murex run control is designed to generate assay response values (i.e. S/CO ratios) for HBsAg, anti-HCV and anti-HIV-1 positioned in the low positive range of the assays. Routine use of external run controls enables laboratories to monitor day-to-day test performance

and *in-vitro* medical diagnostic device (IVD) reagent lot variation. After approval by the Notified Body a summary of the safety and performance of the P0259 SeraQ Murex run control will be published at the EUDAMED website of the European Union<sup>1</sup>.

## Traceability of antigen and antibody concentrations

For each HBsAq, anti-HIV-1 and anti-HCV, an internal serum standard has been established<sup>2</sup> from which reference panels and run controls are prepared by gravimetrically recorded dilution steps. The undiluted S0001 standard for HBsAg is derived from the same purified heat-inactivated source material as is used for preparation of the 2<sup>nd</sup> WHO HBsAg adw2 (00/588) International Standard (IS).<sup>3,4</sup>. Studies with the later established WHO international hepatitis B virus genotype reference panel showed that the heat-inactivation of HBsAg in the International Standard had little impact on the detectability in immunoassays<sup>5</sup>. The HBsAg concentration in the run control has been set at 0.137 IU/mL based on the dilution factor of the HBsAg standard<sup>2,3</sup>. During manufacturing of SeraQ run controls the measurable HBsAg concentration reduces to a certain extent depending on the test method. One IU of heat inactivated HBsAg was found to be equivalent to 0.67 nanogram (ng) of HBsAg when historically calibrated against the first HBsAg standard established by the Paul Ehrlich Institute (1<sup>st</sup> WHO collaborative studies<sup>3,4,6</sup>). The S0001 HBsAg standard used for preparation of the SeraQ run controls has been instrumental in studies to establish the length of the pre-HBsAg infectious window period and the infectivity of HBsAg positive blood without detectable hepatitis B virus (HBV)-DNA<sup>7,8</sup>. No unitage could be assigned to the internal standards for anti-HCV and anti-HIV-1 since international reference preparations are not available. The consistent concentration of the analytes in consecutive SeraQ run control batches is guaranteed by release testing against a reference batch of the run control kept frozen at -30°C. These reference batches are derived from the same undiluted internal standards that are used for manufacturing of the SeraQ run controls.

## Kit contents (materials provided)

The run control contains human serum with 0.01% (w/v) Thimerosal as preservative and is provided in two formats as detailed in Table 2.

|           |               | Quantity    | Tuba  | Claimand           | Casandanı           |
|-----------|---------------|-------------|-------|--------------------|---------------------|
| Cat. Code | GTIN/UDI-DI   | Quantity    | Tube  | Claimed            | Secondary           |
| 000.0000  | code^         | run control | size  | sample volume      | packaging           |
| P0259/01  | 8718719831825 | 60 x 2.0 mL | 10 mL | 1.9 mL (+overfill) | 60 tube rack in box |
| P0259/02  | 8718719831826 | 10 x 2.0 mL | 10 mL | 1.9 mL (+overfill) | 10 tubes in bag     |

Table 2. Description of P0259 SeraQ Murex kit formats and contents

^ Global Trade Item Number = Unique Device Identification - Device Identifier (UDI-DI) code

The basic UDI code (of Global Model Number (GMN)) of the P0259 SeraQ Murex run control is 871871983P0259F6.

To facilitate automation the run control is presented in a polypropylene tube with screw cap comparable in size to vacutainer tubes used for donor sample collection. In addition, the label includes a barcode identifying the product, sequential batch number and multi-marker: MM. The barcode of each run control tube can be read by the Murex instruments.

## Materials not provided

Pipetting devices in IVD test systems, a vortex instrument for thorough mixing of samples prior to use and a water bath of 37°C for quickly thawing of the run control are not provided.

## **Storage Instructions**

Store unopened tubes at or below -20°C. For each Murex instrument thaw one run control tube in a water bath of 37°C until ice clot has disappeared. After thawing, the run control tubes should be stored to 2°C to 8°C for no longer than one week

## Warning and precautions

P0259 SeraQ Murex run controls are prepared from serum standards, in which virus has been inactivated by *in vivo* validated methods applied in the plasma industry<sup>2</sup>. Infectivity and inactivation data have been analysed to demonstrate absence of residual infectivity of HBV, HCV and HIV-1 in the run controls<sup>2</sup>. The serum matrix in the run controls has been tested for infectious disease markers by serologic and molecular screening methods. However, no screening strategy can offer complete assurance that products derived from human blood cannot transmit undetected infectious agents. The run control should only be used by trained laboratory workers who are aware of the potential risk of infectious agents in human serum samples and take the necessary precautions.

- SeraQ run controls should be handled with the normal preventive measures in a serology laboratory<sup>9,10</sup>.
- This product contains human plasma and traces of biological source material of nonhuman origin (bovine thrombin).
- The use of the run control in other assay configurations should be avoided and is not supported by the manufacturer.
- Wear disposable gloves when handling samples.
- Do not eat drink, smoke or apply cosmetics in areas where specimens are handled.
- Do not pipette by mouth.
- If skin or mucous membrane exposure occurs, immediately wash the area with copious amounts of water.
- Disinfect spills using a 0.5% hypochlorite solution (1:10 v/v household bleach) or equivalent disinfectant.
- Dispose unused or spilled materials according to the normal practices for biological waste disposal in your institution.
- If precipitates are visible, mix the run controls for 2 minutes thoroughly using a vortex instrument.
- Do not use run controls beyond one week storage at 2-8°C.
- Store run controls in an upright position.
- Validation of the diagnostic test results must be based on the specifications set by the manufacturer of the test kit and not be influenced by the test result on the run control.

## **Reagent preparation**

- For first use of the run control thaw the tube quickly in a water bath at 37°C.
- Mix gently during thawing until contents are just thawed.

- Immediately after ice clot has disappeared remove the run control tube from the water bath.
- Before testing allow run control tube to adapt to room temperature.
- Mix the run control tube thoroughly prior to use using a vortex instrument.
- For automated test systems, place the run control tube at the specified positions in the sample racks for regular donor or patient samples. Otherwise, pipet run controls manually as with regular test specimens at the target position in test plates.
- Test in the Murex assays mentioned in Table 1 according to the manufacturer's instructions.
- Store the opened tube immediately after use at 2-8 °C (see storage instructions).

## **Analytical Performance Characteristics**

SeraQ run controls have been designed by examination of the response curves on dilutions of the internal standards and as such relate to the analytical sensitivity of immunoassays. In the following paragraphs the essential analytical performance characteristics of SeraQ run controls are presented.

#### Dose response and analytical sensitivity

By analysing standard dilution series the relationship between S/CO values and concentration of the analyte can be established<sup>11,12</sup>. Plotting Log transformed Murex S/CO values against Log concentration analyte using linear regression analysis enables calculation of correlation coefficients. Figures 1a, 1b and 1c show linear dose response relations of the Murex HBsAg, anti-HCV and HIV-Ab/Ag assays obtained after log transformation of S/CO values (except for anti-HCV, figure 1b) and dilution factor.

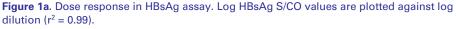

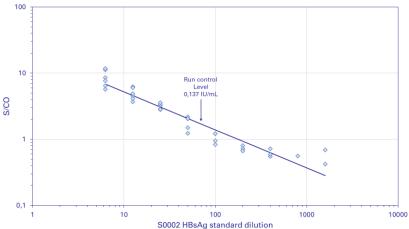

**Figure 1b.** Dose response in anti-HCV assay. Anti-HCV S/CO values are plotted against log dilution ( $r^2 = 0.99$ ).

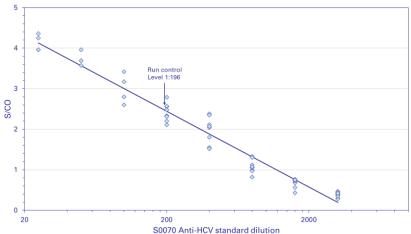

Figure 1c. Dose response in HIV Ag/Ab assay. Log HIV Ab/Ag S/CO values are plotted against log dilution ( $r^2 = 0.99$ ).

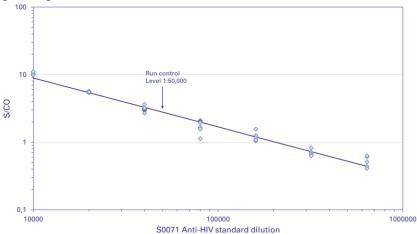

#### **Expected assay response values**

The expected results for the P0259 SeraQ Murex run control are as follows:

- 1. HBsAg range S/CO ratio: 2.1 4.2
- 2. anti-HCV range S/CO ratio: 1.5 3.8
- 3. anti-HIV range S/CO ratio: 2.1 6.1

Each Murex reagent lot appears to have its own dose response curve and distribution of S/CO values on SeraQ run controls. This depends on the analytical sensitivity of the Murex reagent lots that are in use. Thus, it cannot be guaranteed that the assay response values will always fall within these ranges. P0259 SeraQ Murex run control serves as an

independent standard for monitoring consistent analytical sensitivity of Murex reagents lots over time.

## Interpretation of Results

#### Calculations

Subsequent test runs can be analysed by appropriate statistical approaches on the S/CO ratios obtained on the external control samples. A software system (DataQ Analytics) is available via the website <u>www.bioqcontrol.com</u> for entering S/CO values and generating a statistical report with the following calculations for preparing a Levey-Jennings Chart:

#### Transforming assay response values

To obtain the test kit batch specific reference values for each marker, an initial collection of at least 30 consecutive test results is required. Upon collecting additional data the chart characteristics may be updated.

- The S/CO values for HBsAg, and anti-HIV are 'log normally' distributed. For the Murex anti-HCV and HIV-combo assays one should use the logarithm of S/CO ratios for calculation of the geometric mean and confidence interval.
  - Calculate from each measurement the log S/CO value.
  - Calculate average and standard deviation on these log transformed values; log (Average) and log (Standard Deviation).
  - Calculate the (geometric) mean in S/CO ratio by taking the anti-log value of the log (Average)
  - Use Table 3 to obtain Student-t-values belonging to the 95% and 99% Cl for different number of observations (n)
  - Calculate the log(95% and 99% Cl) as follows:
    Log (99% Lower limit): log (Average) (99%) Student-t-Value x log (Standard Deviation)
    Log (95% Lower limit): log (Average) (95%) Student-t-Value x log (Standard Deviation)
    Log (95% Upper limit): log (Average) + (95%) Student-t-Value x log (Standard Deviation)
    Log (99% Upper limit): log (Average) + (99%) Student-t-Value x log (Standard Deviation)
  - Take the anti-log values for calculating the confidence limits in S/CO ratio. To visualize the individual S/CO values make a Levey-Jennings control chart on a linear scale. S/CO ratios plotted on a linear scale depict the upper 95% and 99% confidence limits at greater distance from the geometric mean S/CO value than the lower confidence limits (see example Figure 1).
- A-HCV S/CO results are 'normally' distributed. This value can be directly used for calculation of the average and confidence intervals:
  - Calculate average expressed in S/CO and its standard deviation.
  - Use Table 3 to obtain Student-t-values belonging to the 95% and 99% confidence interval (CI) for different number of observations (n)
  - Calculate the 95% and 99% Cl as follows:
    - 99% Lower limit: Average (99%) Student-t-Value x Standard Deviation
    - 95% Lower limit: Average (95%) Student-t-Value x Standard Deviation
      - 95% Upper limit: Average + (95%) Student-t-Value x Standard Deviation 99% Upper limit: Average + (99%) Student-t-Value x Standard Deviation

#### Levey-Jennings chart

Figure 2a, 2b and 2c show examples of Levey-Jennings charts for different Murex assays on the P0259 SeraQ Murex run control as can be obtained from the statistical reports by the DataQ Analytics software system. The Levey-Jennings chart is a graph in which quality control results are plotted over subsequent test runs in time to give a visual indication when a laboratory test is (not) working well. The data points for each test run in the scatter plots of Figure 2a-c show the distance from the geometric mean S/CO ratio (green line in graph) which is the expected response level for the run control. The orange and red lines represent the 95% and 99% CI, respectively. The data represents individual measurements of one laboratory.

| Table 3. | Relation of Student | t value and numbers of runs | s to calculate confidence intervals |
|----------|---------------------|-----------------------------|-------------------------------------|
|----------|---------------------|-----------------------------|-------------------------------------|

| Runs (n) | t-value at 95% Cl                                                                                                    | t-value at 99% Cl |
|----------|----------------------------------------------------------------------------------------------------|-------------------|
| 10       | 2.306                                                                                                    | 3.355             |
| 20       | 2.101                                                                                                    | 2.878             |
| 30       | 2.048                                                                                                    | 2.763             |
| Infinite | 1.960                                                                                                    | 2.576             |
| 1 0 1    | and the second second sec | 11                |

Infinite equals the normal distribution

**Figure 2.** Levey-Jennings charts of P0259 SeraQ Murex run control results in Murex assays in four laboratories. The average (green line) and 95% and 99% CI (orange and red lines) are log transformed as explained in the text.

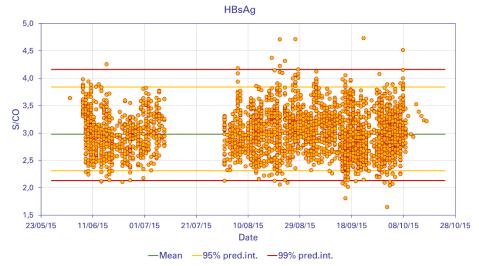

#### Figure 2a. Murex HBsAg assay

Figure 2b. Murex anti-HCV assay

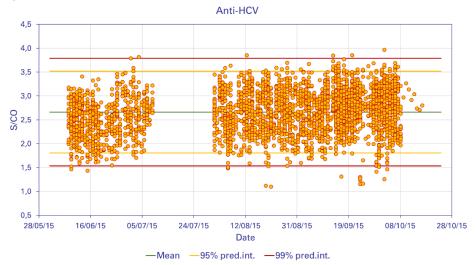

Figure 2c. Murex anti-HIV assay

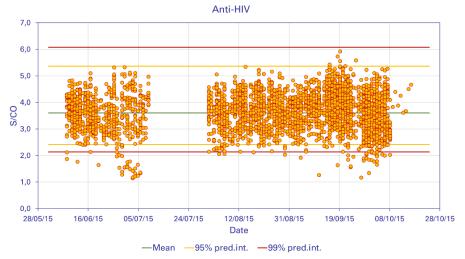

## Interpretation

Knowing the 95% and 99% Cl for generating a Levey-Jennings chart one can use Nelson rules<sup>13</sup> to interpret values outside the predictive limits for identifying trends and aberrant results. The statistical report generated by the DataQ Analytics system (on the website <u>www.bioqcontrol.com</u>) identifies these trends and outlier for the laboratory requesting the report.

- Negative or positive trends resulting from gradual changes in test performance and not reported by the internal kit controls and/or alert systems in the test robot, are indicative for a lack of maintenance, the need for recalibration of equipment, or degradation of reagents. These are systematic errors. In case a trend is recognised, the laboratory is encouraged to identify the root cause of the deviation.
- Aberrant results like a negative response on the run control or a result outside the range of 99% Cl are indicative for (incidental) random errors that need further investigation to identify the root cause. The identification of the root cause of aberrant results is beyond the scope of the intended use of the run controls.
- Differences between S/CO values of laboratories could be attributed to different reagent lots or run control batches that are in use. The statistical report that can be obtained from the DataQ Analytics system (available on <u>www.bioqcontrol.com</u>) compares the assay response values on different lab instruments, test reagent lots and run control batches.

#### Murex assay response values on P0259 SeraQ Murex run control

Table 4 gives an example of results obtained within the same Murex reagent lots. When a new reagent lot is introduced the values in Table 4 need to be reassessed (see Interpretation of Results)

**Table 4.** Murex Assay response values on P0259 SeraQ Murex run control reported by fourlaboratories over a period of 4 months.

| Murex Assay | n    | geomean S/CO | 95% CI S/CO | 99% CI S/CO |
|-------------|------|--------------|-------------|-------------|
| HBsAg       | 3343 | 2.98         | 2.31 – 3.84 | 2.13 – 4.16 |
| Anti-HCV    | 3379 | 2.66         | 1.81 – 3.52 | 1.54 – 3.79 |
| HIV Ab/Ag   | 3351 | 3.60         | 2.41 – 5.37 | 2.13 – 6.08 |

#### Variation in immunoassay reagent lots and run control batches

Variation in S/CO ratio on run controls reflects the difference in analytical sensitivity of assay runs and reagent lots. Different batches of SeraQ run controls are prepared from the same serum standards. Therefore, the composition of the multi-marker run controls is consistent from batch-to-batch. Multi-variance analysis shows that test reagent lots are a larger source of variation in S/CO values than run control batches

## Limitations

- SeraQ run controls were designed for monitoring the analytical performance of serologic test systems. They cannot be used to evaluate the diagnostic sensitivity of the assays.
- The run control must not be substituted for the mandatory controls or calibrators provided with IVD test kits for calculating the cut off and/or criteria for releasing test results.
- The response values on the run controls should not be used to release or reject the test run but can be used as an aid in the assessment of analytical performance.
- The expected S/CO values and 99% predictive intervals have been established with an unknown number of Murex reagents lots. It cannot be guaranteed that S/CO values obtained with new reagent lots will always fall within these limits.
- Although the batch-to-batch composition of SeraQ run controls is consistent some variation in the measurable potency of the serum standards in the run control batches cannot be avoided due to matrix effects and other manufacturing variables.

## References

- 1. Summary of safety and performance (SSP) of P0259 SeraQ Murex run control. European Commission. EUDAMED – European Database on Medical devices.
- Lelie PN. Van Drimmelen A.A.J. Preparation of inactivated viral standards: Safety assessment of quality control samples for viral serology and NAT assays in blood screening laboratories. BioQControl document number CE4006.www.bioqcontol.com
- 3. Schüttler GG, Wend UC, Faupel FM, Lelie PN, Gerlich HW. J Antigenic and physiochemical characterization of the 2nd International Standard for hepatitis B virus surface antigen (HBsAg). J Clin Virol 2010;47:238-42
- 4. Ferguson M, Heath A, Lelie N, Nübling M, Nick S, Gerlich W, et al. WHO Working Group on Hepatitis and HIV Diagnostic Kits. Report of a collaborative study to (1) assess the suitability of a candidate replacement International Standard for HBsAg and a reference panel for HBsAg and (2) to calibrate the candidate standard in IU. 2003. http://www.who.int/bloodproducts/cs/en/031987.pdf.
- Chudy M, Scheiblauer H, Hanschmann H-M, Kress J, Nick S, Wend U, Schüttler C, Nübling CM, Gerlich WH. Performance of hepatitis B surface antigen tests with the first WHO international hepatitis B virus genotype reference panel. J Clin Virol. 2013;58:47-53
- Gerlich W. H., Thomssen R. (1975)Standardized detection of hepatitis B surface antigen: determination of its serum concentration in weight units per volume.Dev. Biol Stand 1975;30:78-87
- Van Drimmelen H, Lelie PN,, Early dynamics of hepatitis B virus (HBV-DNA) and surface antigen (HBsAg) in ramp-up phase of viremia: Implications for performance evaluation of blood screening assays. Viruses 2022, 14, 1942 https:// doi.org/10.3390/v14091942
- Ekiaby ME, Tanaka J, Van Drimmelen H, Allain J-P, Lelie N. Infectivity of hepatitis B virus (HBV) surface antigen (HBsAg) positive plasma with undetectable HBV-DNA: Can HBsAg screening be discontinued in Egyptian blood donors? J Viral Hepat. 2022;29:330-339. doi:10.1111/jvh.13666.
- 9. Centers for Disease Control (CDC). Update: Universal precautions for prevention of transmission of human immunodeficiency virus, hepatitis B virus, and other bloodborne pathogens in health-care settings. MMWR 1988; 37:377-388.
- Centers for Disease Control (CDC). Guidelines for prevention of transmission of human immunodeficiency virus and hepatitis B virus to health-care and public-safety workers. MMWR 1989; 38(S-6): 1-36.
- Plikaytis BD, <u>Turner SH</u>, <u>Gheesling LL</u>, <u>Carlone GM</u>. Comparisons of standard curvefitting methods to quantitate Neisseria meningitidis group A polysaccharide antibody levels by enzyme-linked immunosorbent assay. <u>J Clin Microbiol</u>. 1991;29(7):1439-46
- 12. Bank HL. A quantitative enzyme-linked immunosorbent assay for rat insulin J Immunoassay. 1988; 9(2):135-58.
- Nelson LS, "The Shewhart Control Chart—Tests for Special Causes". Journal of Quality Technology 1984;16, no. 4: 238-239

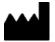

Biologicals Quality Control B.V. Droogmakerij 31h 1851 LX Heiloo The Netherlands

Tel: +31 (0)72 2020 730 Website: www.bioQControl.com KI4260 V2.0 March 2024